# **El servidor interactivo multipropósito de actividades WIMS Ejemplo Práctico con WIMS**

En los artículos anteriores hemos aprendido a generar y a configurar los ejercicios interactivos y las hojas de trabajo asignando a cada actividad un peso en puntos. La explicación era que la realización de una tarea va acompañada del registro de los puntos correspondientes hasta que el número de puntos que se obtiene llegue al número requerido para dar el ejercicio por superado con éxito.

**POR JUAN RAFAEL FERNÁNDEZ**

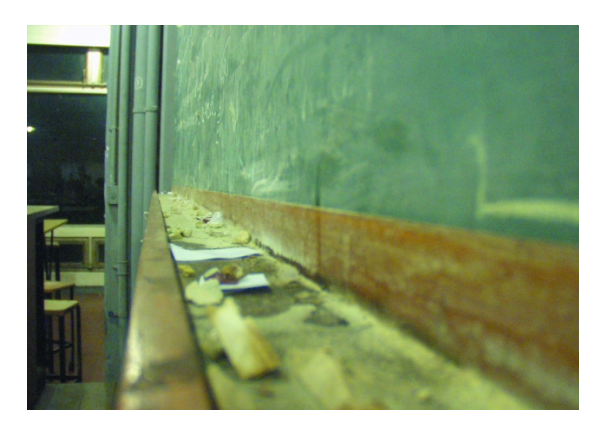

**E** l servidor WIMS también calcula *la calidad* de los puntos y la muestra cuando acaba el ejercicio. El profesor puede servirse de estas dos catel servidor WIMS también calcula *la calidad* de los puntos y la muestra cuando acaba el ejercicio. El profegorías de datos (el número de puntos obtenidos y la calidad de los mismos) para controlar el progreso de los alumnos. Los alumnos pueden también comparar su puntuación con la puntuación media de la clase.

Releo el párrafo anterior. Lo encuentro abstracto, quizás necesario, pero no convincente. La forma de captar la utilidad de la aplicación es con ejemplos prácticos en una situación real, a esto dedicaremos el resto del artículo.

## **WIMS en la práctica**

Aunque en este tiempo de plurilingüismo no hay mucha excusa para no utilizarlo ya, dentro de poco tiempo dispon-

dremos de paquetes wims con la mayoría de los módulos y de las ayudas traducidas al castellano. En ese momento será muy fácil instalar el servidor en una máquina de nuestro centro, y aprovechar la agilidad que proporciona una red local y por otro lado el control sobre accesos, incorporación de actividades, etc. que permite ser nuestros propios administradores. Sólo será necesario instalar WIMS en un ordenador: los demás usuarios se conectarán a través del navegador web desde cualquier sistema operativo. Por otro lado el tema de los permisos también queda resuelto: dejando aparte la administración pura y dura del servidor, las cuentas son las del profesorsupervisor de las hojas de ejercicios, y las de los alumnos, a los que los profesores proporcionan la contraseña para participar en las clases virtuales (otras

## **Cuadro 1: Traducción de WIMS**

Lo que anunciábamos como una primicia se va poco a poco convirtiendo en una realidad: a iniciativa de la Junta de Extremadura y dirigidos por Antonio Ullán, un equipo de traductores formado por Pepe Grimaldos, Javier Sánchez, José Rafael Rodríguez, Carlos Entrena, Antonio Saorín y en el que tengo el honor de colaborar estamos procediendo a la traducción de los módulos y de la interfaz de usuario de WIMS. Esperemos que para cuando este artículo llegue a los kioskos el proceso esté terminado o próximo a su conclusión; algunas de las capturas de pantalla que acompañan a este artículo son verdaderos estrenos.

cuentas mencionables son las de los administradores propiamente dichos del servidor WIMS y las de los desarrolladores de módulos).

Educación **LINUX USER**

Planteémonos el caso de un centro educativo de varios niveles donde se dispone de un servidor WIMS. Varios profesores crean clases virtuales, como vimos en la segunda parte de esta serie, y se encargan de que los alumnos se inscriban en la clase; hasta que no se participa de una clase virtual no se habilita el sistema de registro y seguimiento de la evolución de los alumnos. Seguidamente el profesor crea varias hojas de ejercicios, de distintos niveles de dificultad en la selección de los ejercicios y en el grado de dificultad que los módulos individuales permiten configurar. Para crear las hojas dispone de todos los módulos y actividades instalados en el servidor, y a su vez puede crear o adaptar de forma interactiva actividades mediante dos lenguajes integrados en el sistema: uno más sencillo, el OEF de Createxo, que fue el que mostramos en su momento, y otro, Modtool, que utiliza la verdadera potencia de WIMS pero que escapa de las posibilidades expositivas de una introducción que se está haciendo demasiado larga y que por supuesto está documentado en el

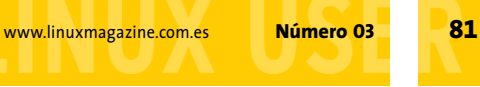

Educación

**LINUX USER**

propio servidor (enlace **módulos a toda potencia**). El resultado sería algo similar a la figura 1.

¿Como sería una sesión? Los alumnos se conectan al servidor, y trabajan individualmente o por equipos en la hoja asignada. Recordemos que las hojas pueden incluir lecciones y apuntes, que el profesor puede configurar en qué momento comienzan a registrarse los resultados de los ejercicios y puede habilitar un tiempo de ensayo previo, y que puede decidirse el tiempo que va a dedicarse a la realización de cada ejercicio o grupo de ejercicios. Un detalle importante es que los procesos de consulta, razonamiento, borradores y desarrollos de cálculos, discusión entre alumnos sobre la solución o la forma de alcanzarla son provocados por el sistema pero no se realizan necesariamente en él. Los alumnos trabajan con los medios habituales, papel, libretas, pizarra, calculadoras, su propio cerebro. Nuestro alumno Pepe Pruebas vería la clase virtual como en la figura 2. Cuando la repetición (recordemos, no reiterativa) lleva a un grado de confianza suficiente el alumno realiza un examen (figura 3), nunca igual que el alumno de al lado.

#### **Balance pedagógico en diez puntos**

Parto en esta sección del balance que del uso para la enseñanza de matemáticas del servidor WIMS se ha efectuado en el sitio *http:// www.poitou-charentes.iufm.fr/ wims/cd/bilan/bilan.htm*.

1. *Un servidor WIMS permite individualizar la enseñanza*. Como el resto de las herramientas informáticas, WIMS colabora a la atención a la diversidad. Además la gran riqueza de actividades y la generación aleatoria de parámetros conllevan que cada alumno realice un recorrido propio o un ritmo individualizado por el entorno

WIMS. Por otro lado esta variación permite que la repetición de los ejercicios hasta la comprensión de las nociones en juego no se haga frustrante.

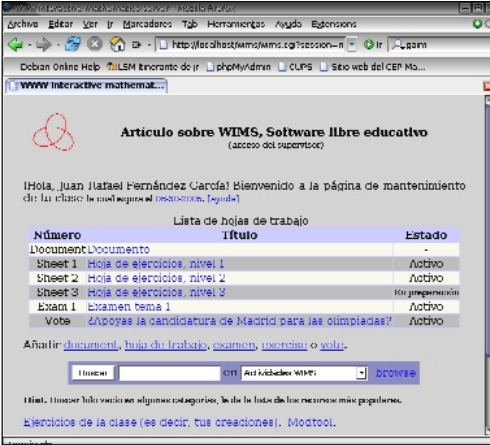

**Figura 1: Una clase virtual vista por el profesor.**

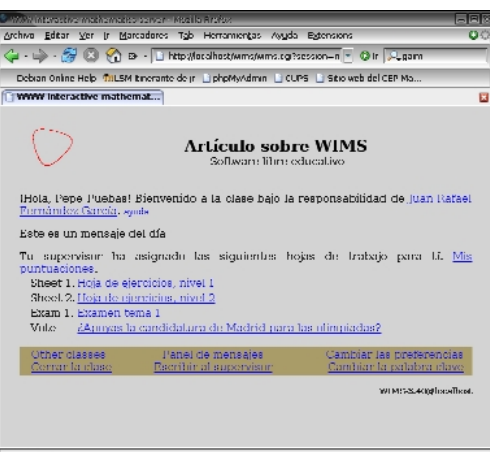

**Figura 2: La clase vista por el alumno.**

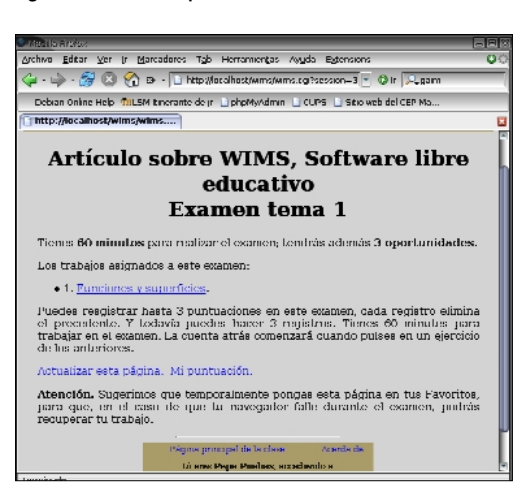

**Figura 3: El examen.**

2. *Un servidor WIMS es una herramienta para trabajar sobre determinados tipos de ejercicios*. A pesar de su gran potencia, no es la panacea, ni puede esperarse que ésta exista. WIMS necesita una determinada codificación de las tareas; por otro lado su modularidad hace que puedan desarrollarse nuevas herramientas («programas satélite» les llama Georges Khaznadar) que permitan su aplicación a nuevos campos. Un campo en especial donde debe progresar es en el lingüístico, en el que los módulos dedicados y las herramientas aplicadas son insuficientes.

Independientemente de lo anterior la usabilidad por los usuarios finales es alta, y la creación de recursos con Createxo es relativamente fácil, aunque la herramienta es mejorable en su intuitividad. También sería deseable un módulo de importación de actividades de generación externa (pienso especialmente en código html y javascript) más sofisticado que el mero cortar y pegar.

3. *Un servidor WIMS constituye una interfaz muy potente y unificada para el uso de numerosos programas, en especial matemáticos y científicos*, que de otro modo son difíciles de utilizar. Además el hecho de que pueda utilizarse desde cualquier navegador implica que las actualizaciones no conllevan ninguna modificación en los clientes y benefician automáticamente a todos los usuarios.

4. *WIMS es un programa seguro y ligero para los usuarios*. A diferencia de los programas realizados en java, flash o javascript, que exigen la presencia de plugins y de potencia de cálculo en los ordenadores de los usuarios, las actividades WIMS se ejecutan en el servidor. Sólo es necesario un navegador con javascript habilitado para conectarse a un servidor WIMS, que será el que realice los cálculos o genere los gráficos. Por supuesto la máquina que haga de servidor sí debe ser potente y tener instalados los programas que van a utilizarse.

5. *Una sesión de trabajo con un servidor WIMS no elimina el trabajo de cálculo, razonamiento, etc. del alumno*. Esto contradice uno de los temores más comunes de los detractores del uso de

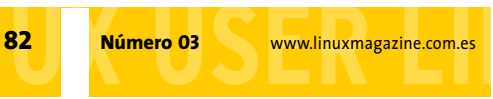

Educación **LINUX USER**

los ordenadores en clase: se ha observado que en una sesión WIMS los alumnos dedican más tiempo a pensar y al papel que al ordenador propiamente dicho.

6. Me voy a inventar la terminología: WIMS es agnóstico a la presencia. Dicho en un idioma terráqueo algo pedago-retórico, *el sistema de clases virtuales facilita el trabajo tanto a distancia como presencial y permite un uso flexible de los recursos, los espacios y los tiempos*.

7. *El enseñante que utiliza un servidor WIMS puede trabajar con el gran número de ejercicios y módulos libres disponibles* (varios cientos), modificarlos, o escribir él mismo o solicitar la creación de código que se adapte a sus objetivos pedagógicos. Hay una comunidad internacional creciente de usuarios y desarrolladores de módulos WIMS.

8. *El seguimiento completo de los alumnos de una clase virtual* permite al profesor conocer fácilmente los progresos y dificultades de un alumno. WIMS proporciona estadísticas sobre el nivel de dificultad, el grado de éxito y el tiempo dedicado a la resolución de los ejercicios.

9. *El servidor WIMS puede hacer funciones de un pequeño gestor de contenidos educativos*, permitir la comunicación entre alumnos en un foro, subir documentos, etc. También es posible integrarlo en una plataforma educativa (lo que en inglés se llama un *Learning Management System, LMS*); mediante un modo que permite la colaboración con una de estas plataformas: lo que Xiao llama «el protocolo para la conexión directa de WIMS con otros servidores web» (*http://localhost/wims/wims. cgi?lang=es&+module=adm/*

*raw&job=help*).

Nos informa Khaznadar (en correo personal) de que se está trabajando en la compatibilidad con *epistemon*

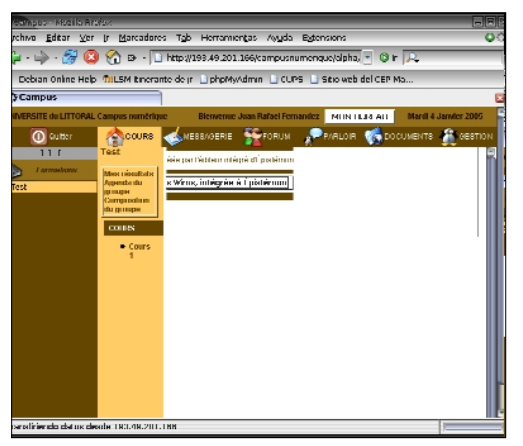

**Figura 4: La plataforma educativa** *epistemon***.**

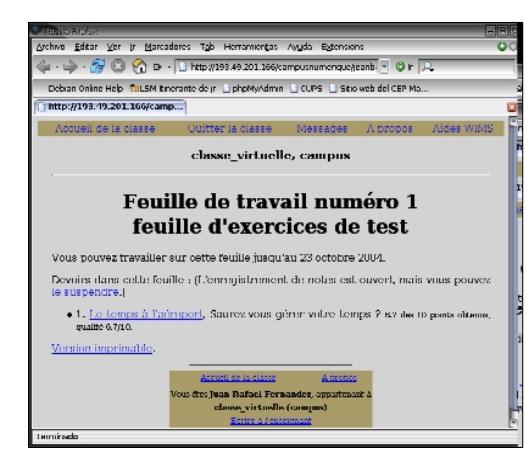

**Figura 5: WIMS integrado con** *epistemon***.**

(*http://adullact.net/projects/ epistemon/*), mediante la creación de una interfaz entre la plataforma y el servidor WIMS, puesta en práctica en la Universidad del Litoral francés (ver la figura 4). Los alumnos pueden trabajar en un ejercicio WIMS dentro de una sesión de epistemon (figura 5); cuando cierran la ventana de WIMS todos los

para que los procese. 10. WIMS es esencialmente obra de una sola persona; este carácter personal tiene consecuencias positivas y negativas. En este sentido es una aplicación muy creativa y original, diseñada expre-

datos del ejercicio son enviados al LMS

#### **Cuadro 2: Programaciones en WIMS**

Aquellos profesores de mentalidad práctica y que se atrevan directamente con el francés disponen en *http://wims.auto.u-psud.fr/wims/faq/fr/program.html* de programaciones de Secundaria y Bachillerato (recordatorio:*Sixième* corresponde a nuestro Sexto de Primaria,y es el primer curso de Secundaria en el sistema francés; la cuenta de cursos es descendente, sixième, cinquième…).

samente para integrar múltiples aportaciones (interfaz a otros ejecutables, creación interactiva de actividades…); pretende dar respuesta a casi todas las exigencias de la enseñanza realizada con ayuda del ordenador: generar actividades, clasificarlas y presentarlas al alumno, controlar acceso a clases, evaluar y seguir la evolución de los estudiantes. Tareas tan distintas admitirían, en la tradición Unix (pequeños programas que hacen una sola cosa pero la hacen bien y que son compatibles y complementarios), una solución más modular y fiel a estándares. Por poner unos ejemplos la traducción de los módulos es innecesariamente complicada porque los mensajes no están separados del código de ninguna manera identificable: es necesario comparar las versiones inglesa y francesa para averiguar qué fragmentos hay que traducir y cuáles no. Las actividades están escritas en un lenguaje de alto nivel de creación propia y sintaxis similar a la de LaTeX pero totalmente independiente de todo lo conocido. Por otro lado es difícil plantearse una comparación o un acercamiento a los estándares educativos IMS o SCORM.

Esperamos que esta no tan breve introducción a WIMS haya sido interesante y útil. En el próximo número vamos a tratar un tema cada vez más urgente en nuestras escuelas: ¿cómo escribir otras lenguas y alfabetos? Antes era una pregunta que sólo hacían los profesores de griego y los traductores, ahora es una exigencia de la integración de nuestros nuevos alumnos chinos, árabes, eslavos...

> *Juan Rafael Fernández García es profesor de educación secundaria y tiene una larga experiencia en la traducción y documentación del software libre. De hecho está colaborando en la traducción de los módulos y la interfaz de WIMS. Ha sido coordinador de uno de los Centros que participan en la experiencia andaluza de integrar las TIC en la educación y actualmente trabaja como asesor de formación del profesorado.*

**EL AUTOR**

뭅

**AUTOR** 

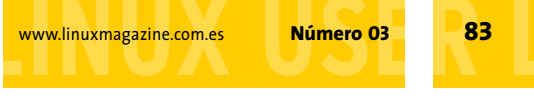